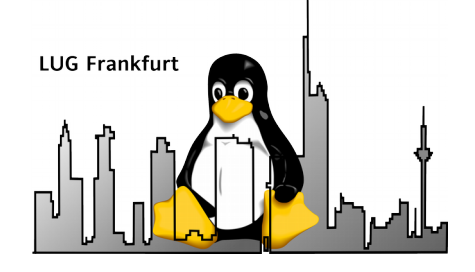

## Anonymous & Freunde

Dr. Christoph Zimmermann **LUG Frankfurt** 1

- 1. Warum?
- 2. Grundlagen
- 3. OpenVPN
- 4. Tor
- 5. Fortgeschrittenes
- 6. Diskussion / Fragen

### Warum überhaupt Anonymisierung?

- Nicht nur Waffen, Drogen und Menschenhandel  $\odot$
- Informationelle Selbstbestimmung
- Meinungsbildung und -äußerung (insbes. in politisch restriktiven Umgebungen)
- ➢ Recht auf Privatsphäre

### Grundlagen

- Layer 3:
	- IPSec:
		- Kernel-Teil
		- Userland
- Layer 4:
	- OpenVPN
	- SSL / TLS
	- tcpcrypt

### OpenVPN

- Freemium Software VPN Implementierung:
	- Community: wie wir's kennen
	- Access Server: inkl. propr. Erweiterungen: LDAP Integration, SMB Server, etc.
- Basierend auf OpenSSL + HMAC
- Authentifizierung:
	- 1. PSK
	- 2. Zertifikate
	- 3. Credentials
	- 4. Plugins: PAM, LDAP, etc.
- Tunneling via Routing-Tabellen-Modifikation

### OpenVPN (ff.)

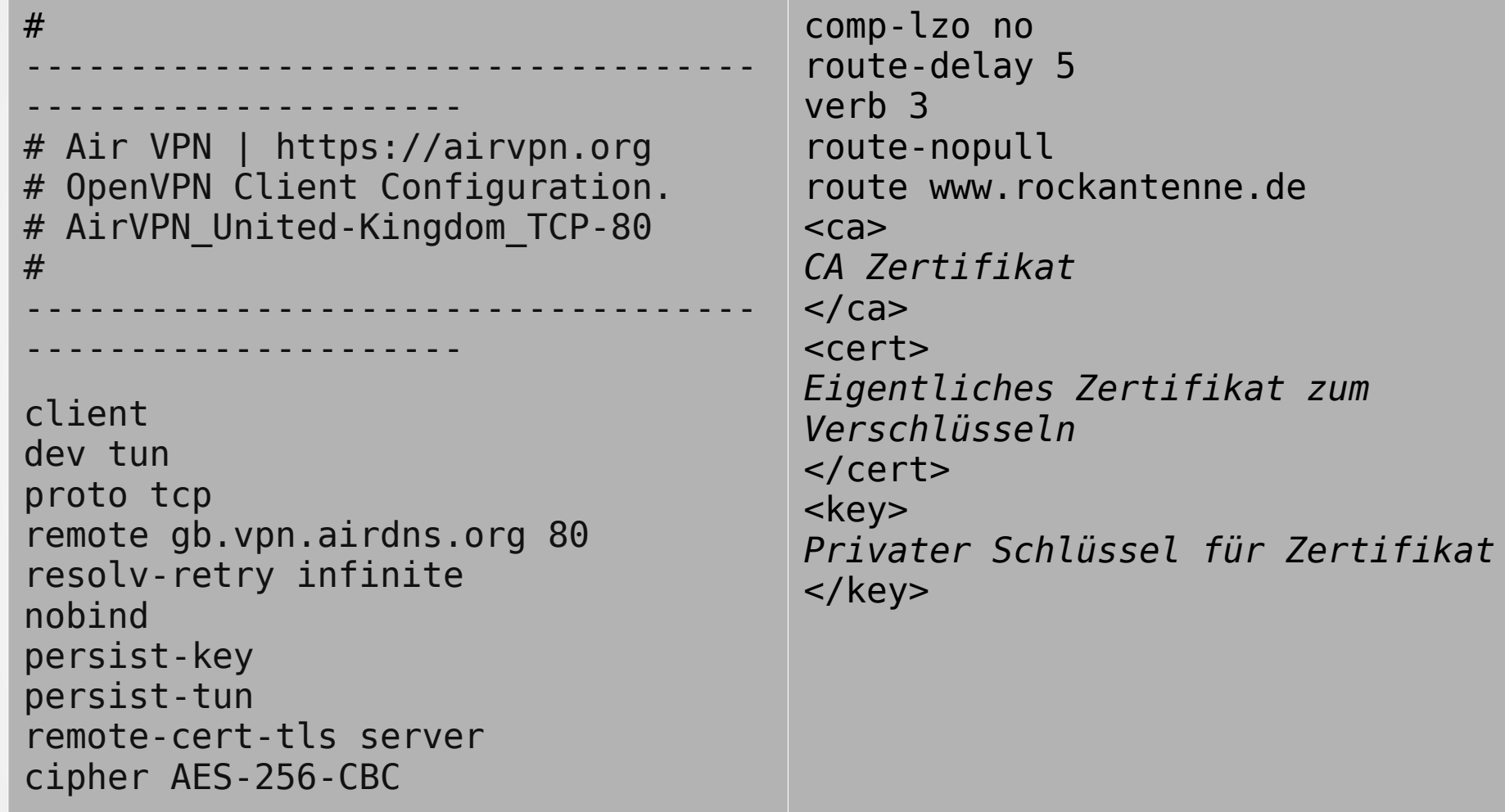

### VPN Tips

- Log-Policy
- Exit-Knoten
- Open Source Software oder binärer Klient?
- Port-Wahl: ISP-Throtteling
- Implementierung im Router: Abdeckung des gesamten Netzwerks (inkl. redundanter Anbieter)

### Tor

- The Onion Router ursprünglich US-Regierungsprojekt
- Virtuelle Verbindung mit verschachtelter Verschlüsselung der Inhalte inkl. Senderund Empfänger IP-Adresse
- Implementierung durch spezielle Software oder auf SOCKS-Ebene:
	- Tor Browser Bundle (TBB): Firefox ESR mit eingebautem Tor-Client (Windows, OSX, Linux, BSD)

## Tor (ff.)

• Architektur

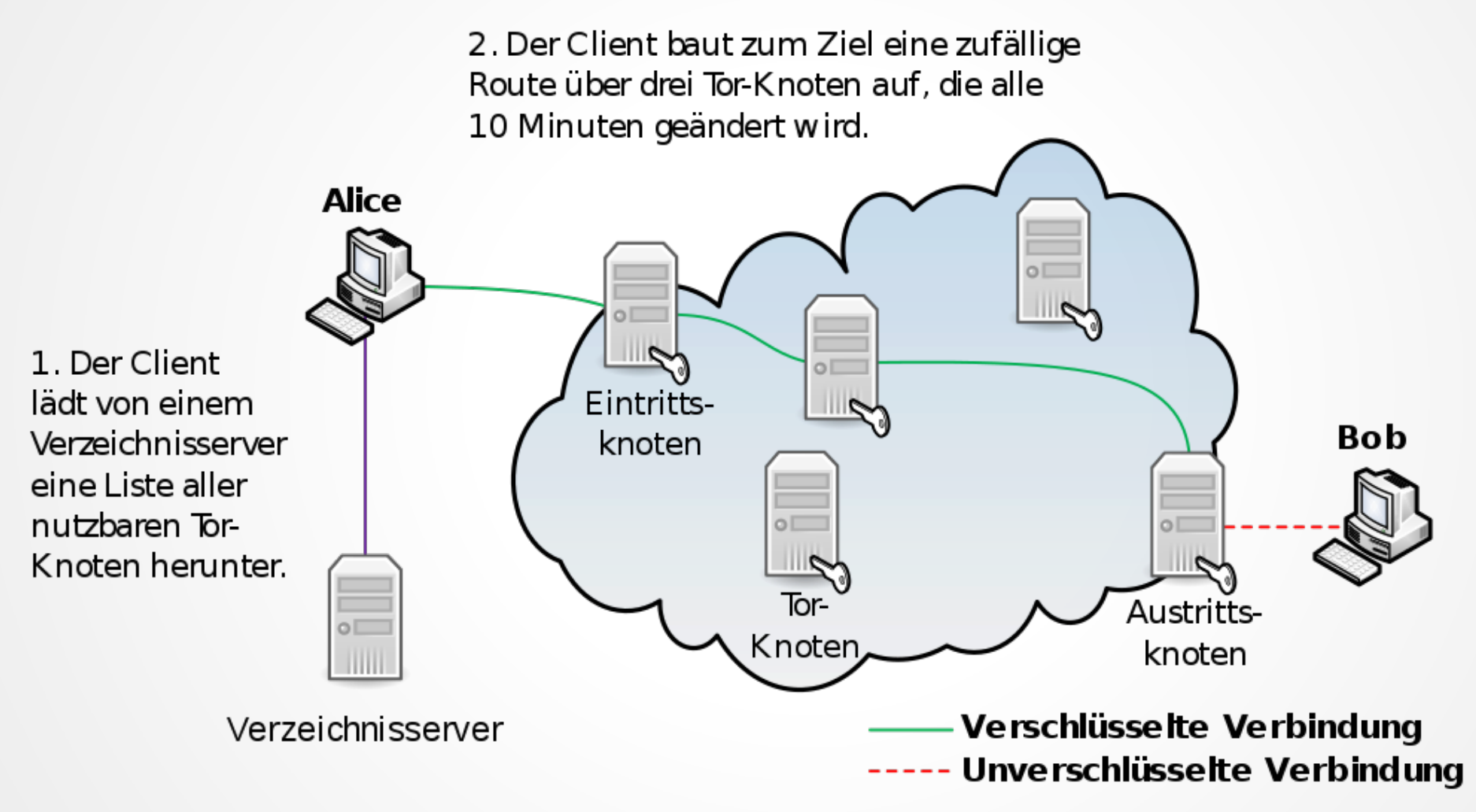

### Tor (ff.)

- Knoten:
	- Eintritt ( $n$ entry guard")
	- Relay
	- Exit
	- Brücke:
		- Relay, das nicht in Tor-Verzeichnissen gelistet ist
		- Muß evtl. manuell in Software konfiguriert werden (z. B. TBB)
		- Beispiel für einen "Pluggable Transport" (nicht identifizierbarer Tor-Traffic zwischen Klient und ISP)

### Tor-Tools

- TorBirdy: Thunderbird  $+$  Tor
- Orbot:
	- Tor-Klient für Android (lokaler HTTP-Proxy)
- Onion Browser:
	- Tor-Klient für iOS-Geräte
- Anonymizing Relay Monitor (ARM)
	- Python  $+$  Curses

### .onion Sites

- Hidden Services; nur via Tor über ".onion" erreichbar
- Addresse: 16 Zeichen alphanumerischer Hash (basierend auf öffentl. Schlüssel des Hidden Services)
- Konfiguration: in /etc/tor/torrc:
	- HiddenServiceDir: Speicherort für Schlüssel und Hash (wird vom Tor-Daemon angelegt)
	- HiddenServicePort: Umleitung des Dienstes auf **Zielports**

### Fortgeschrittene Konfiguration

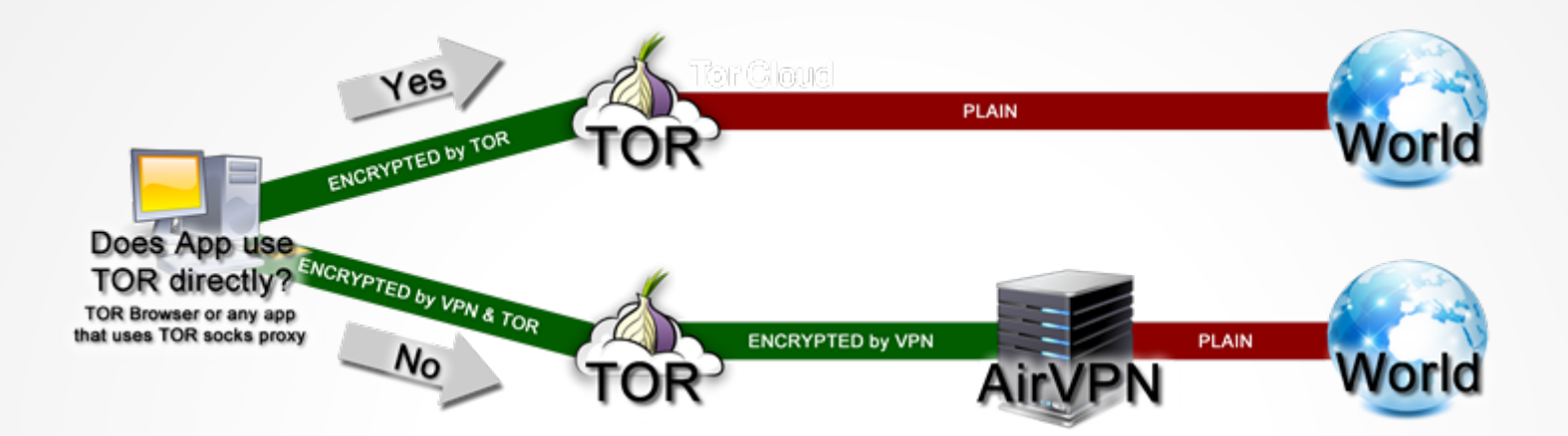

Tor vor VPN Knoten

VPN-Klient -> Tor SOCKS Klient

Geringfügige Leistungseinbußen durch doppelte Verschlüsselung (Software)

VPN sieht nur Exit-Knoten

Traffic durch Exit-Knoten immer noch verschlüsselt

### Fortgeschrittene Konfiguration (ff.)

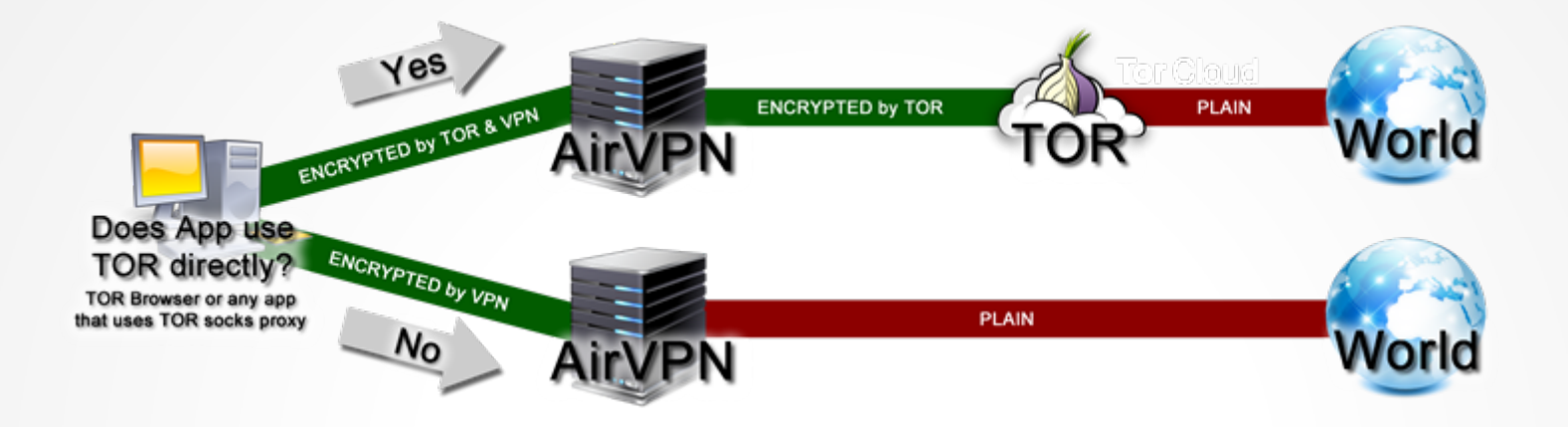

### VPN über TOR

Tor-Entry Knoten sieht nur VPN-Adresse

Tor Klient -> VPN Klient EXit Knoten

VPN sieht keine Zieladresse VPN (Anbieter) muß Tor unterstützen

### Super Stealth Mode :-)

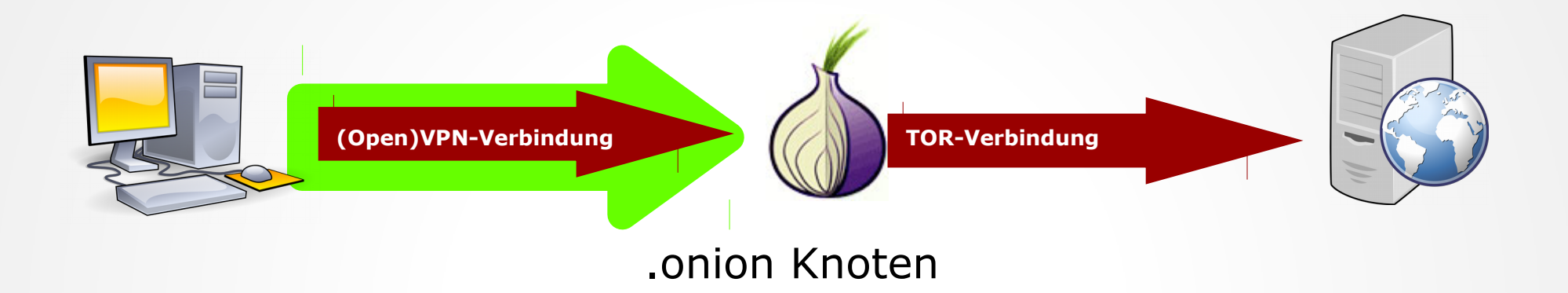

### VPN via .onion Knoten

Zutaten: (virtueller) Root-Server oder Container mit entsprechender Software

Zusätzlicher Schutz durch Kontrolle des .onion-Knotens

Privilegeskalation auf dem .onion-Knoten benötigt für VPN-Quelladresse (da log-Zugriff notwendig)

### Tor: einige Angriffsvektoren

- Traffic-Analyse hinter Exit-Knoten (Gegenmaßnahme: Endezu-Ende TLS-Verschlüsselung)
- Übernahme der Kontrolle von 1/3 der Relays (theoretisch):
	- Akquisition der Schlüssel und Algorithmen-Basen (Entschlüsselung von 2 Schichten)
	- Rest: Statistischer Angriff auf verbleibende Schicht
- Verbindungs-Fingerabdruck (primär für .onion Sites):
	- Basierend auf Unterschied zwischen Traffic zu Onion- und normalen Exit-Nodes
	- Angriff über Traffic-Fingerabdruck Analyse
	- Setzt kompromittierten Eintritts-Knoten voraus
- ➢ Aber: bisher keine generelle IP-Adressen Entschlüsselung!!

### Andere Ansätze

- Offene Proxy-Server
- Java Anon Proxy (auch JAP oder JonDonym):
	- Kaskadierende Anonymisierungs-Proxies
	- Explizite Klienten-Konfiguration erforderlich (damit Vergabe von Vertrauen)
- I2P (Invisible Internet Protocol):
	- "Garlic routing": Gebündelte Nachrichten sollen Traffic-Analyse erschweren
	- Chat, Filesharing und E-Mail Subsysteme
	- Anbindung von anderen Anwendungen: durch I2PTunnel (vergl. mit SOCKS)

### Weiterführendes

- Tor (inkl. ARM): torproject.org
- OpenVPN: openvpn.net
- JonDonym: anonymous-proxy-servers.net
- Onion-Site Traffic-Analyse: www.usenix.org/system/files/conference/us enixsecurity15/sec15-paper-kwon.pdf
- NSA Tor Präsentation: https://edwardsnowden.com/docs/docs/torstinks-presentation.pdf

### Zusammenfassung

### • OpenVPN:

- FOSS-Tool der Wahl für VPN (Selbstbau und -Anbieter)
- OpenVPN vs. binäre Klienten
- Tor:
	- *Das* Anonymisierungs-Netzwerk
	- Bisher keine nachgewiesene Kompromittierung

# Diskussion / Fragen

### **Vielen Dank!**

Dr. Christoph Zimmermann monochromec@gmail.com